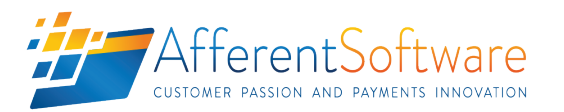

 $\overline{\phantom{a}}$ 

## POSTMIGRATE

The Afferent Software Switch Tools are a suite of electronic payment switch management tools, which have been developed to make maintenance of these environments simpler, more effective and more efficient. The current suite of products includes tools optimized for the maintenance of ACI Worldwide's Postilion Realtime™ payments switch, and include:

- Switch Tools PostClone
- Switch Tools PostMigrate, and
- Switch Tools PostFlow

The PostMigrate tool is a concise but extremely useful tool which is designed to allow for the extraction, and then re-insertion (of the same or modified) ATM downloads back into a Postilion ATMApp datasource. The utility therefore makes migration as well as development of new download applications significantly easier than was previously the case by producing intuitive and modifiable SQL scripts which can then be easily used to update, as well as migrate download applications.

A typical workflow might be:

1) Connect to the target Realtime datasource

SwitchTools

- 2) Extract the target download for migration, or modification (i.e. for use as a base for a new and / or updated download)
- 3) Edit the download manually in the generated SQL scripts, or re-insert the re-named download into the former (or new) Realtime environment, and continue to update the download using the Realtime Postilion Download Builder application

Re-inserted (i.e. migrated) downloads, can be removed from the target datasource by utilizing the provided rollback script generated during the initial extraction process.

The application can be driven locally, connecting to the remote download datasource via TCP (i.e. network) connection, and offers both Trusted (Windows™) and traditional Username / Password authentication.

Options available during the migration (i.e. export) procedure, include selection of the available download applications from a prepopulated drop down menu, insertion of a new name for the modified download, insertion of a new name for the re-inserted key buffer and upgrading of the download application from ATMApp v3.x -> v5.x or downgrading of the download application from  $ATMAPp$  v5.x -> v3.x.

OVERVIEW OF SWITCH TOOLS POSTMIGRATE UTILITY CONSOLE

Conversion No change  $\overline{\mathbf{v}}$ Output file c:\temp\migration.sql Export DOWNLOAD MIGRATION CONTROLS **Database SQL Server IP Address** Incalhost **SQLServer Port** 1433 Database realtime **User** sa

Password

Download Configuration

Download Application Example NDC+

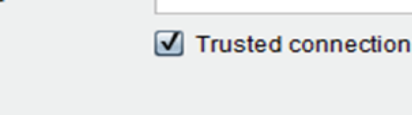

DATASOURCE LOGIN CONTROLS

Connect

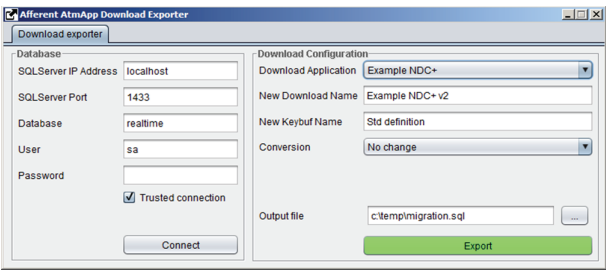

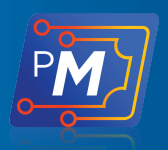

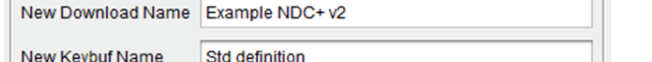

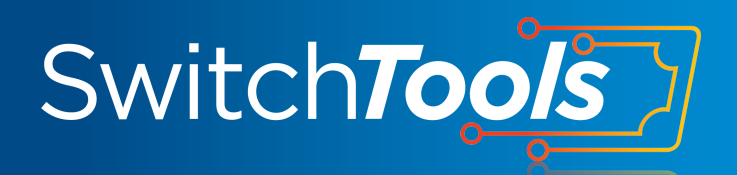

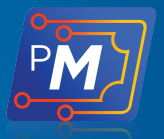

## FEATURES

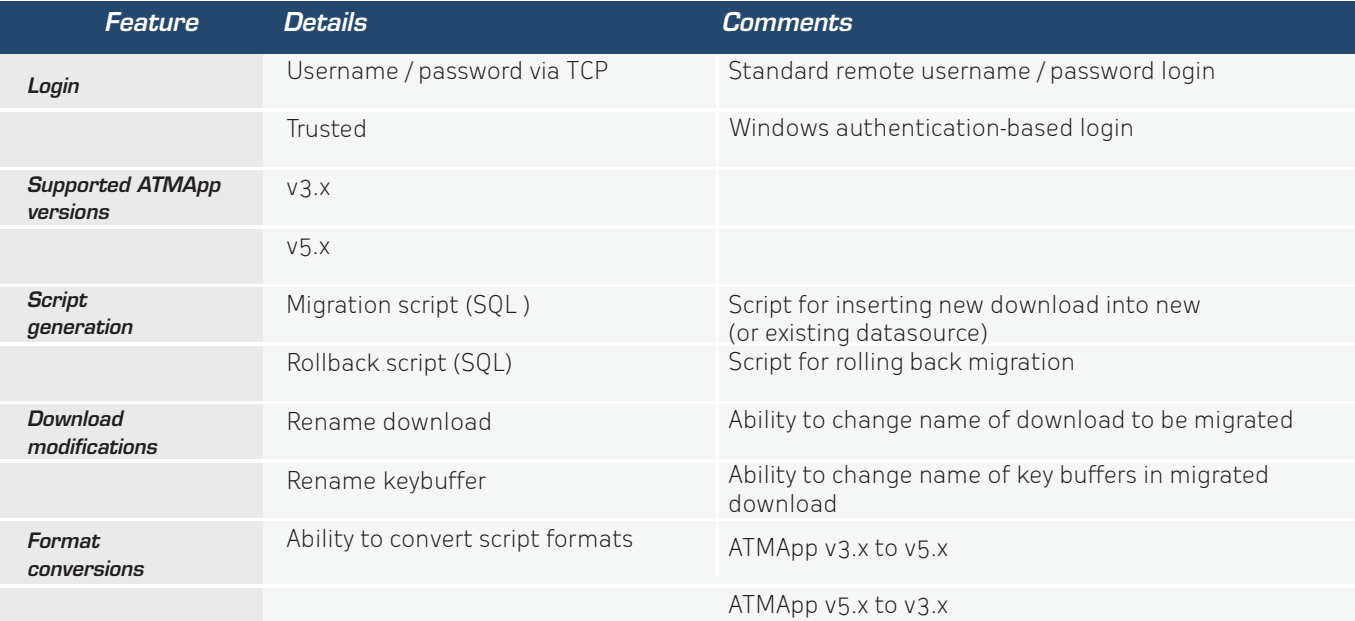

## OUTPUT

The outputs of PostMigrate are a pair of Structured Query Language (SQL) scripts, including:

- The insertion script, and
- The rollback script

The insertion script may be used to generate / insert the extracted and / or modified download application into a new or existing datasource, while the rollback script allows for 'cleaning' up of a stalled migration insertion, due to incorrect download configuration / modification.

Since both scripts are made available as SQL (\*.sql) script types, both scripts may be run interactively via a SQL query editor frame.

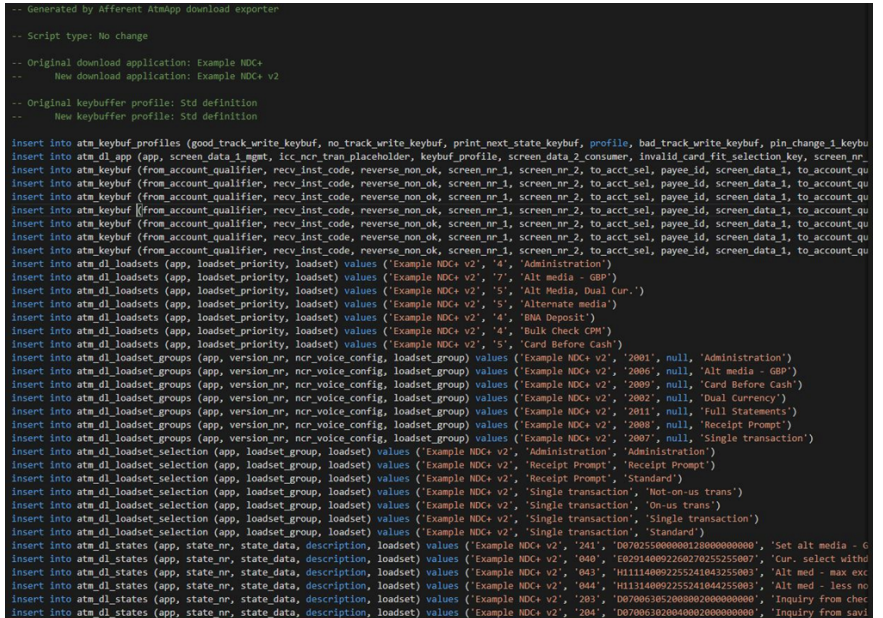

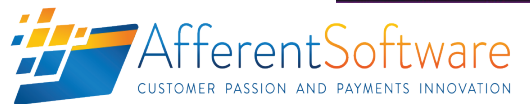

SAMPLE DOWNLOAD INSERTION SCRIPT